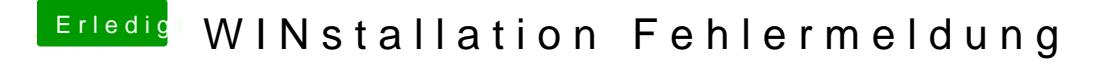

Beitrag von ak1848 vom 25. Mai 2016, 12:49

Hab ich gemacht, weiterhin die selbe Fehlermeldung.

Ich habe die SSD für WIN an SATA1, muss sie ggf an SATA0 ?